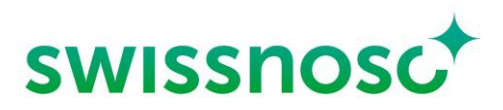

Centre national de prévention des infections

# **Document Technique Version 7**

Enquête de prévalence ponctuelle des infections associées aux soins et de l'utilisation des antimicrobiens dans les hôpitaux de soins aigus en Suisse

> Dre Aliki Metsini, Dre Ash Sonpar, PD Dr Walter Zingg Dernière révision : mars 2024

# **Table des matières**

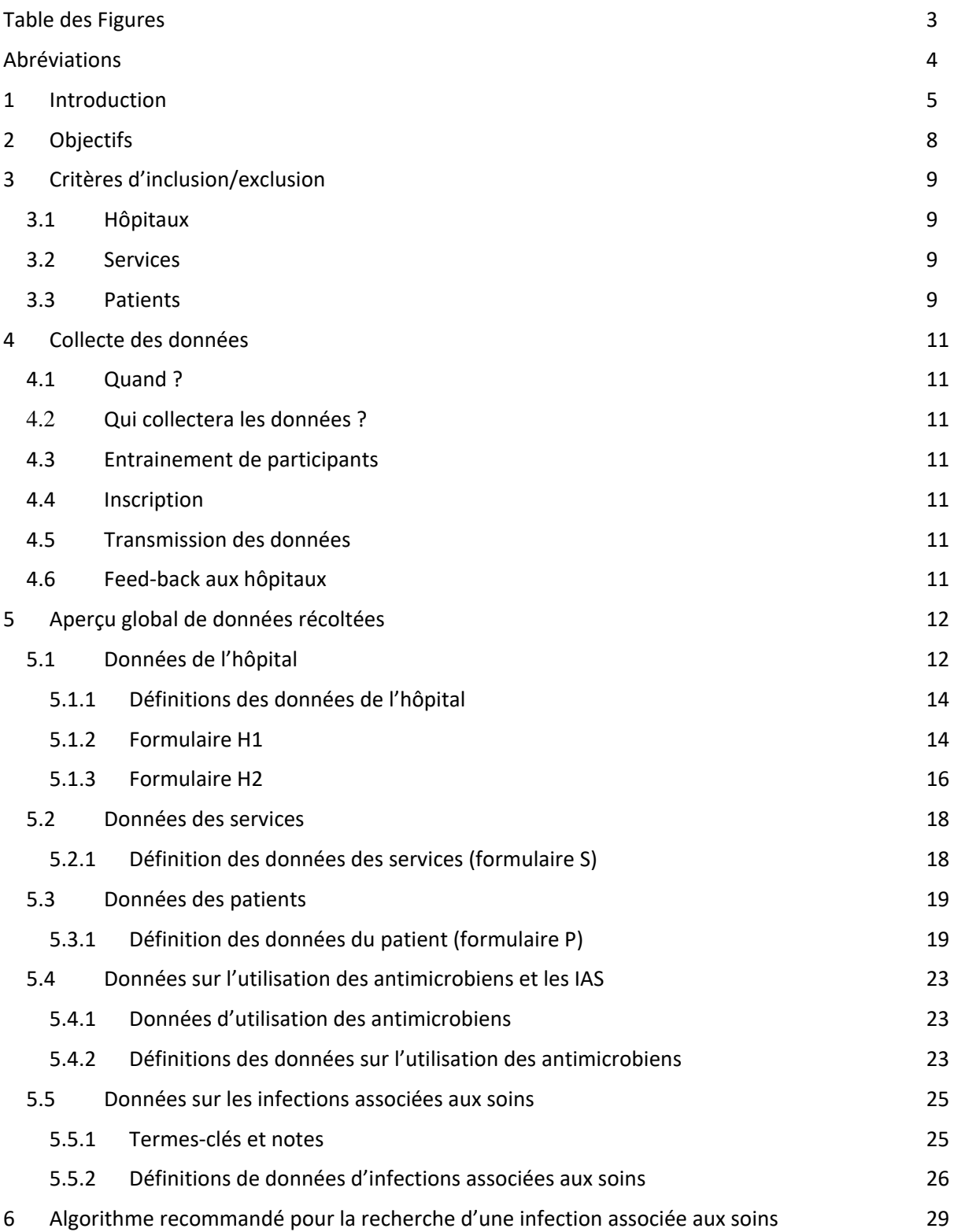

# <span id="page-2-0"></span>**Table des Figures**

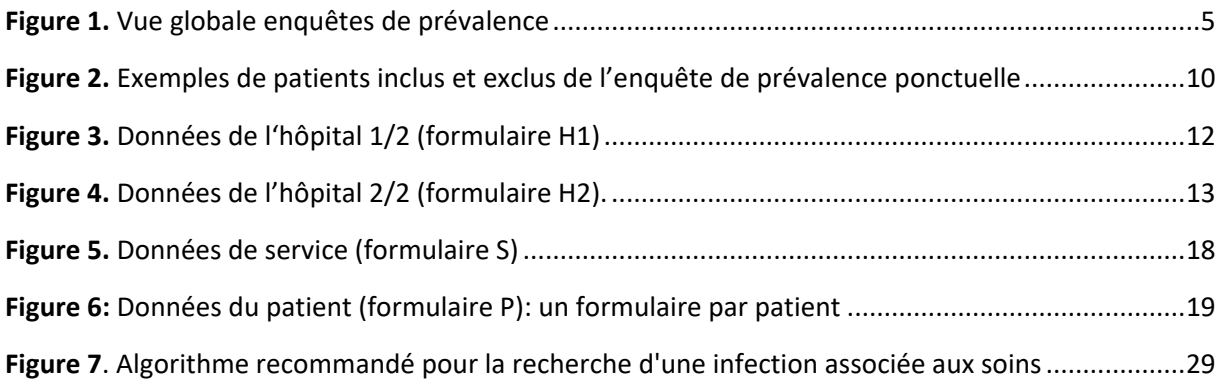

# <span id="page-3-0"></span>**Abréviations**

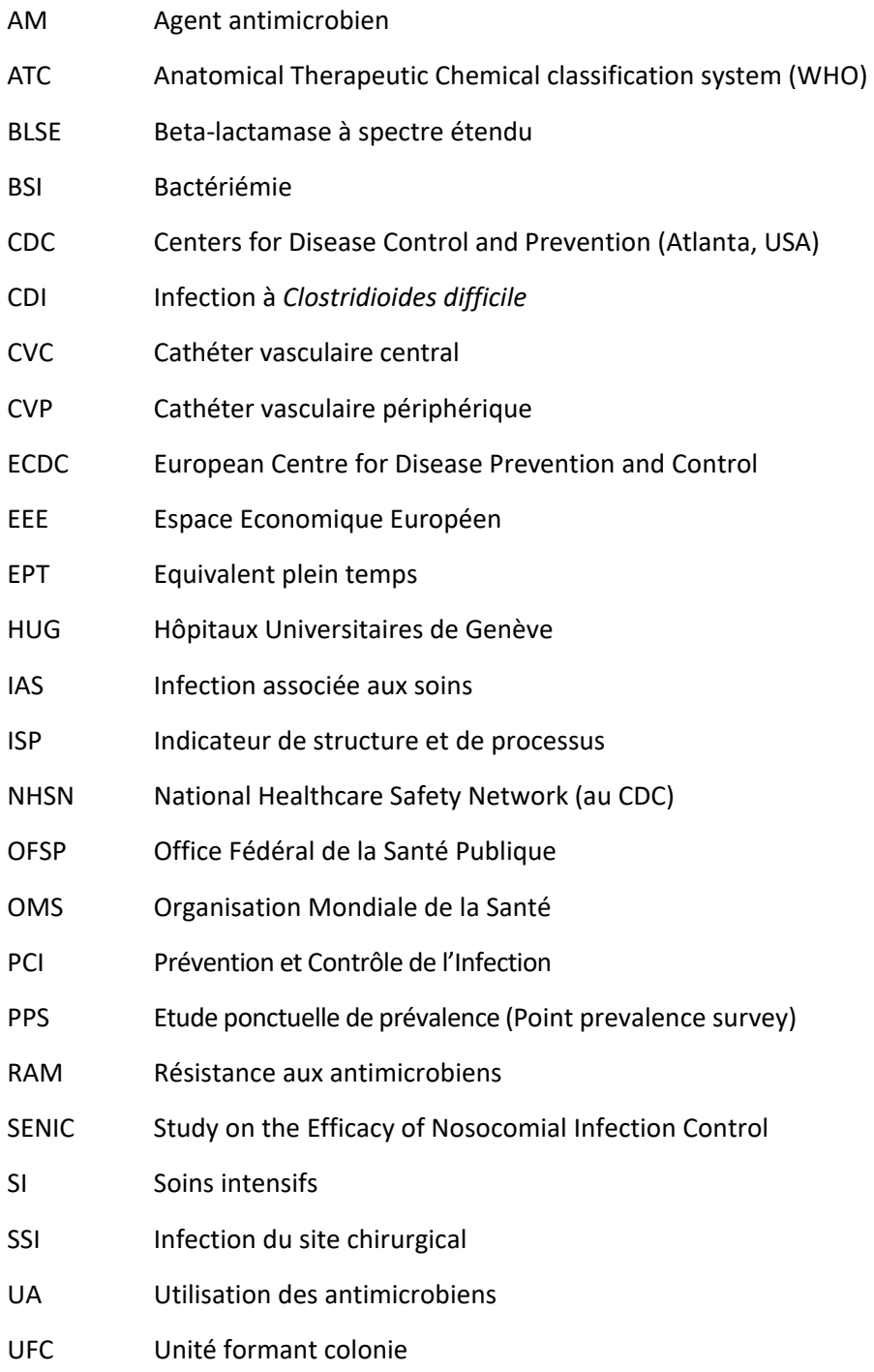

### <span id="page-4-0"></span>**1 Introduction**

Les enquêtes de prévalence des IAS ont une longue tradition dans les domaines de l'hygiène hospitalière et de la prévention des infections liées aux soins (IAS). Déjà en 1981 un groupe d'experts de l'OMS a recommandé la réalisation d'enquêtes nationales pour mieux estimer le fardeau des IAS globalement.<sup>[1](#page-5-0)</sup> La réponse n'était pas impressionnante mais un groupe croissant de pays a conduit des enquêtes de prévalence des IAS dans les années suivantes.

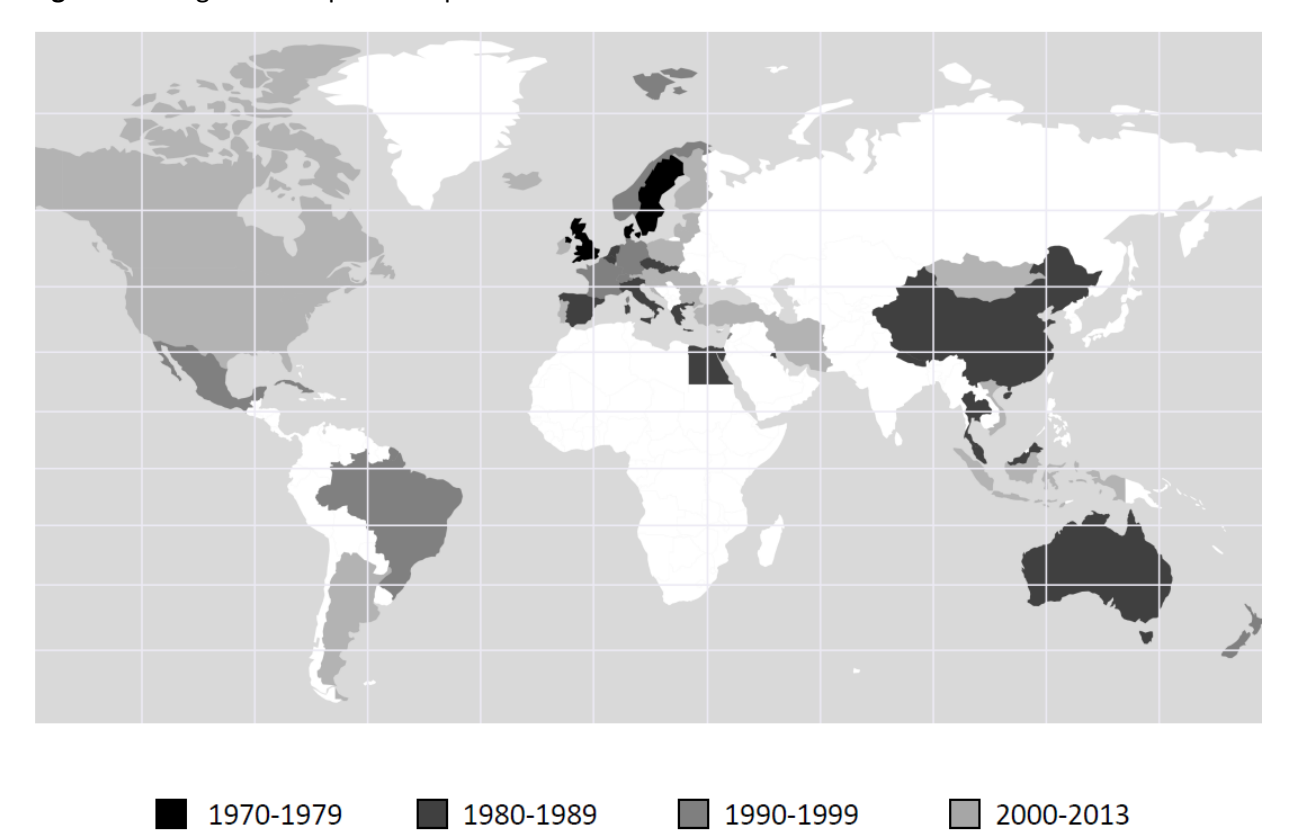

<span id="page-4-1"></span>**Figure 1.** Vue globale enquêtes de prévalence

Cet outil pour estimer l'importance des IAS dans les hôpitaux de soins aigus avait sombré progressivement dans l'oubli, jusqu'à ce que l'ECDC et l'US-CDC commencent à organiser des enquêtes de prévalence de grande ampleur dès 2011.<sup>2-6</sup>

La grande majorité des enquêtes de prévalence a utilisé la méthode de « prévalence ponctuelle » en mesurant la présence d'IAS sur un jour de référence donné. Par ailleurs, l'Italie,<sup>7,8</sup> la Suisse,<sup>[9-13](#page-6-0)</sup> et, dans leurs premières enquêtes, les Etats-Unis<sup>14</sup> ont appliqué dans le passé la méthode de la « prévalence périodique ». Cette dernière cherche non seulement la présence d'IAS sur un jour de référence mais le fait pour une fenêtre de 7 jours pour le collectif des patients inclus le jour de référence.<sup>15</sup> Les deux méthodes ont des avantages et des inconvénients. La prévalence périodique identifie jusqu'à 50% d'IAS de plus que la prévalence ponctuelle, surtout en détectant plus d'infections de courte durée comme p.ex. les infections urinaires ou les pneumonies. <sup>15</sup> L'estimation du fardeau d'IAS, déjà

surestimé par la méthode de « prévalence ponctuelle »,<sup>16</sup> y est ainsi largement exagérée. De plus, une prévalence périodique est plus couteuse. Finalement, le mélange de prévalence et d'incidence qui existe avec la méthode « périodique » ne permet pas la conversion des données de prévalence en une estimation d'incidence.

Une série d'enquêtes de prévalence périodique a été organisée par Swissnoso dans le passé, la dernière fois en 2004.<sup>9-13</sup> Dans le cadre de la stratégie NOSO, des enquêtes de prévalence des IAS et d'estimation de l'utilisation des antimicrobiens dans les soins aigus en Suisse sont organisé par Swissnoso depuis 2017.<sup>17,18</sup> Ce programme est soutenu par l'office fédéral de la santé publique. Afin de comparer la situation en Suisse avec celle des autres pays européens, l'enquête de prévalence Suisse a adopté le protocole ECDC actuel en l'adaptant aux besoins spécifiques de la Suisse. L'échange des données entre l'ECDC et la Suisse sera facilité par une bonne collaboration entre Swissnoso, l'hôpital universitaire de la Charité à Berlin et l'ECDC.

Depuis 2017, des enquêtes de prévalence ont été menées en Suisse chaque année, à l'exception de 2020. La première enquête nationale a été menée en 2017 et la deuxième en 2022. Les résultats nationaux de 2022 ont montré une prévalence stable des IAS et de l'utilisation dantimicrobiens (UA).

Malgré cette situation stable au cours des cinq dernières années, il y a certainement encore une grande marge d'amélioration, notamment deux ans après l'introduction officielle des exigences structurelles minimales en matière de prévention et de lutte contre les infections associées aux soins (IAS) dans les hôpitaux de soins aigus en Suisse<sup>19</sup>. Ces exigences minimales devraient aider les hôpitaux de soins aigus à proposer un programme PCI de la plus haute qualité possible et à réduire ainsi le fardeau des IAS et de l'UA dans leur établissement.

#### **Références**

- <span id="page-5-0"></span>1. Mayon-White RT, Ducel G, Kereselidze T, Tikomirov E. An international survey of the prevalence of hospital-acquired infection. *J Hosp Infect* 1988;11 Suppl A:43-8.
- 2. European Centre for Disease Prevention and Control (ECDC). Point prevalence survey of healthcare-associated infections and antimicrobial use in European acute care hospitals. Stockholm: ECDC, 2013. 2013.
- 3. Suetens C, Latour K, Kärki T, et al. Prevalence of healthcare-associated infections, estimated incidence, and composite antimicrobial resistance index in European acute care hospitals and long-term care facilities, 2016-2017: summary results from two point prevalence surveys coordinated by the European Centre for Disease Prevention and Control (ECDC). *Euro Surveill*  2018;23(46).
- 4. Plachouras D, Kärki T, Hansen S, et al. Antimicrobial use in European acute care hospitals: results from the second point prevalence survey of healthcare-associated infections and antimicrobial use, 2016-2017. *Euro Surveill* 2018;23(46).
- 5. Magill SS, Edwards JR, Bamberg W, et al. Multistate point-prevalence survey of health careassociated infections. *New Engl J Med* 2014;370:1198-208.
- 6. Magill SS, O'Leary E, Janelle SJ, et al. Changes in Prevalence of Health Care-Associated Infections in U.S. Hospitals. *New Engl J Med* 2018;379:1732-44.
- 7. Pellizzer G, Mantoan P, Timillero L, et al. Prevalence and risk factors for nosocomial infections in hospitals of the Veneto region, north-eastern Italy. *Infection* 2008;36:112-9.
- 8. Durando P, Icardi G, Ansaldi F, et al. Surveillance of hospital-acquired infections in Liguria, Italy: results from a regional prevalence study in adult and paediatric acute-care hospitals. *J Hosp Infect* 2009;71:81-7.
- <span id="page-6-0"></span>9. Pittet D, Harbarth S, Ruef C, et al. Prevalence and risk factors for nosocomial infections in four university hospitals in Switzerland. *Infect Control Hosp Epidemiol* 1999;20:37-42.
- 10. Sax H, Hugonnet S, Harbarth S, Herrault P, Pittet D. Variation in nosocomial infection prevalence according to patient care setting:a hospital-wide survey. *J Hosp Infect* 2001;48:27- 32.
- 11. Sax H, Pittet D. Interhospital differences in nosocomial infection rates: importance of case-mix adjustment. *Arch Intern Med* 2002;162:2437-42.
- 12. Sax H. [Nationwide surveillance of nosocomial infections in Switzerland--methods and results of the Swiss Nosocomial Infection Prevalence Studies (SNIP) in 1999 and 2002]. Ther Umsch 2004;61:197-203.
- 13. Muhlemann K, Franzini C, Aebi C, et al. Prevalence of nosocomial infections in Swiss children's hospitals. *Infect Control Hosp Epidemiol* 2004;25:765-71.
- 14. Weinstein JW, Mazon D, Pantelick E, Reagan-Cirincione P, Dembry LM, Hierholzer WJ, Jr. A decade of prevalence surveys in a tertiary-care center: trends in nosocomial infection rates, device utilization, and patient acuity. *Infect Control Hosp Epidemiol* 1999;20:543-8.
- 15. Zingg W, Huttner BD, Sax H, Pittet D. Assessing the burden of healthcare-associated infections through prevalence studies: what is the best method? *Infect Control Hosp Epidemiol* 2014;35:674-84.
- 16. Wolkewitz M, Mandel M, Palomar-Martinez M, Alvarez-Lerma F, Olaechea-Astigarraga P, Schumacher M. Methodological challenges in using point-prevalence versus cohort data in risk factor analyses of nosocomial infections. *Ann Epidemiol* 2018;28:475-80.
- 17. Zingg W, Metsini A, Balmelli C, et al. National point prevalence survey on healthcare-associated infections in acute care hospitals, Switzerland, 2017. euro Surveill 2019;24(32).
- 18. Zingg W, Metsini A, Gardiol C, et al. Antimicrobial use in acute care hospitals: national point prevalence survey on healthcare-associated infections and antimicrobial use, Switzerland, 2017. Euro Surveill 2019;24(33).
- 19. Swissnoso. [Les exigences structurelles minimales en matière de prévention et de lutte contre](https://swissnoso.ch/fileadmin/swissnoso/Dokumente/5_Forschung_und_Entwicklung/8_Swissnoso_Publikationen/Swissnoso_Minimalstandards_V3_F_220602.pdf)  [les infections associées aux soins \(IAS\) dans les hôpitaux de soins aigus en Suisse.](https://swissnoso.ch/fileadmin/swissnoso/Dokumente/5_Forschung_und_Entwicklung/8_Swissnoso_Publikationen/Swissnoso_Minimalstandards_V3_F_220602.pdf) Swissnoso, 2022. [https://swissnoso.ch/fr/recherche-developpement/strukturelle](https://swissnoso.ch/fr/recherche-developpement/strukturelle-mindestanforderungen-hai/ueber-die-strukturellen-mindestanforderungen)[mindestanforderungen-hai/ueber-die-strukturellen-mindestanforderungen](https://swissnoso.ch/fr/recherche-developpement/strukturelle-mindestanforderungen-hai/ueber-die-strukturellen-mindestanforderungen)

## <span id="page-7-0"></span>**2 Objectifs**

Les objectifs de l'enquête suisse de prévalence ponctuelle des infections associées aux soins (IAS) et de l'estimation de l'utilisation des antimicrobiens (UA) sont les suivants :

- Estimer le fardeau total (prévalence) des IAS et l'UA dans les hôpitaux de soins aigus en Suisse
- Caractériser les patients, les procédures invasives, les infections (sites, micro-organismes et résistance aux antimicrobiens) et les antimicrobiens prescrits (substances, indications) avec ajustement ou stratification
	- o selon le type de patients, de spécialité médicale ou d'établissement de soins
- Décrire les structures-clé et les procédures pour la prévention des IAS et des résistances aux antimicrobiens au niveau de l'hôpital
- Transmettre les résultats aux acteurs de la santé publique en Suisse pour :
	- o sensibiliser
	- o optimiser les structures et les capacités de surveillance
	- o identifier et prioriser les problèmes
	- o définir des objectifs de prévention
	- o Comparer la situation en Suisse avec celle d'autres pays européens qui effectuent la même surveillance en même temps

## <span id="page-8-0"></span>**3 Critères d'inclusion/exclusion**

#### <span id="page-8-1"></span>**3.1 Hôpitaux**

Tous les hôpitaux de soins aigus sont éligibles. Il n'y a pas de taille minimale pour participer.

Pour les groupes hospitaliers administratifs, les données doivent idéalement être récoltées par site hospitalier.

#### <span id="page-8-2"></span>**3.2 Services**

Inclure tous les établissements de soins aigus, les services de soins de longue durée (si intégrés dans un établissement de soins aigus), et les soins Intensifs de néonatologie.

Exclure les départements des urgences (sauf les services de surveillance intrahospitalière rattachés aux urgences si les patients y restent **plus de 24 heures**).

La spécialité du service est toujours enregistrée afin que les résultats puissent être stratifiés et standardisés.

#### <span id="page-8-3"></span>**3.3 Patients**

Inclure tous les patients admis dans les services jusqu'à 08h00 le jour de l'enquête et n'étant pas sortis du service au moment de la réalisation de l'enquête. Pratiquement, ceci signifie que les patients transférés d'un service à un autre **après** 08h00 ne sont pas inclus (figure 1).

Exclure les patients ambulatoires (séjour < 24 heures) :

- Patients ayant un traitement à l'hôpital de jour ou chirurgie ambulatoire
- Patients aux urgences
- Patients dialysés (non hospitalisés)

*Note : La décision d'inclure/exclure un patient est fondée sur les informations disponibles à 08h00 le jour de l'enquête de prévalence.*

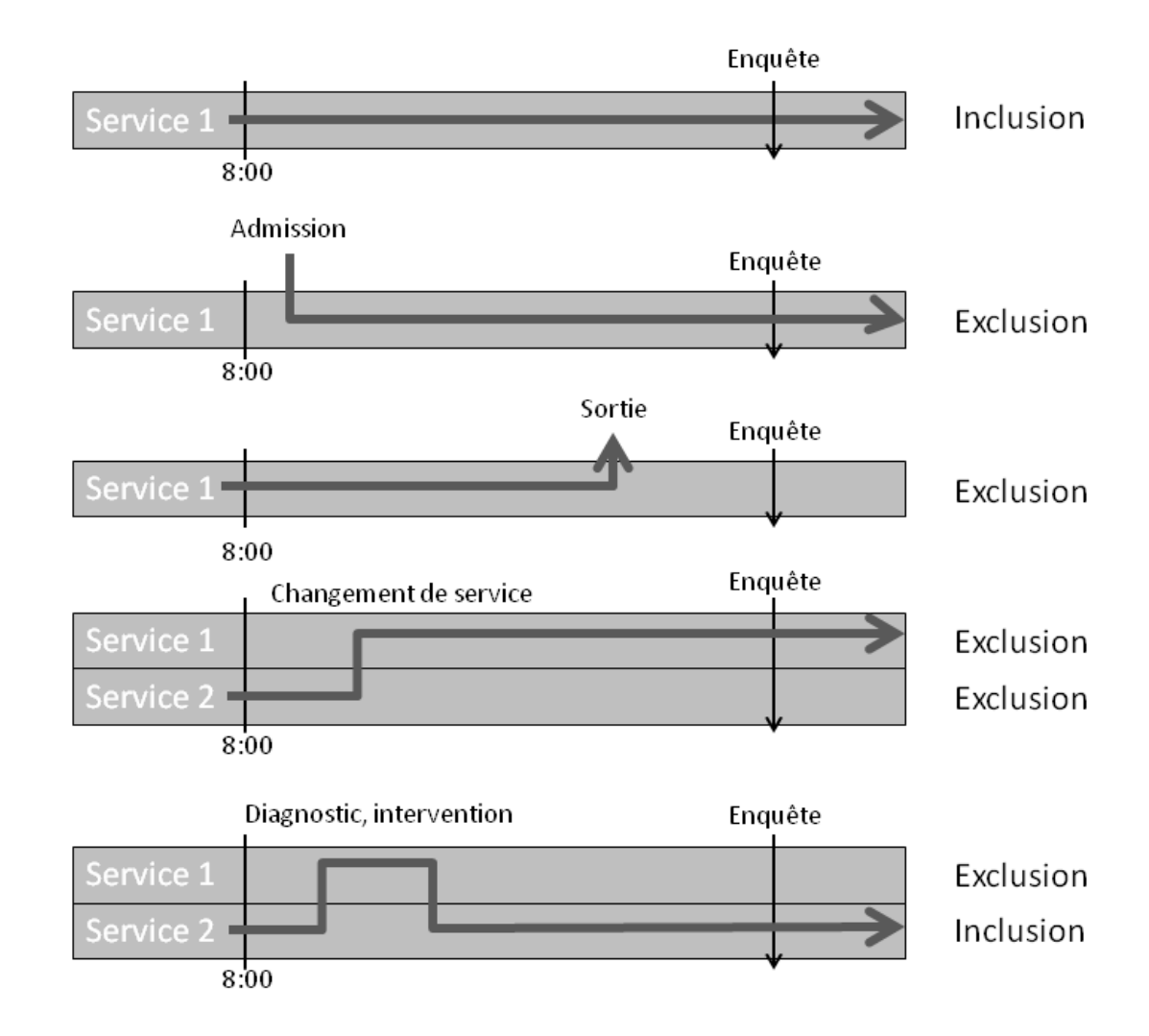

<span id="page-9-0"></span>**Figure 2.** Exemples de patients inclus et exclus de l'enquête de prévalence ponctuelle

## <span id="page-10-0"></span>**4 Collecte des données**

Des données sont collectées au niveau de l'hôpital, du service et du patient.

#### <span id="page-10-1"></span>**4.1 Quand ?**

Les données doivent être collectées sur un seul jour pour chaque service/unité. La durée totale de récolte de données pour tous les services du même hôpital ne doit pas dépasser deux semaines. C'est une habitude dans quelques hôpitaux d'admettre des patients supplémentaires le lundi pour des procédures électives ; il est ainsi recommandé de mener l'enquête dans ces services entre mardi et vendredi.

#### <span id="page-10-2"></span>**4.2 Qui collectera les données ?**

La composition de l'équipe responsable de la récolte des données peut varier d'un hôpital à l'autre. Il est recommandé que le personnel de la prévention et contrôle de l'infection (PCI) s'implique dans cette procédure. Les équipes en charge des patients ne devraient pas être impliquées dans la collecte des données. Elles devraient néanmoins être à disposition en soutien de l'équipe PCI.

#### <span id="page-10-3"></span>**4.3 Entrainement de participants**

Les membres des équipes chargées de la récolte des données sont formés lors de cours d'un jour. Un ou plusieurs cours vont être organisé dans chaque région linguistique.

#### <span id="page-10-4"></span>**4.4 Inscription**

Chaque hôpital doit s'inscrire au portail de CH-PPS [\(https://haipps.org/\)](https://haipps.org/) avant de saisir les données récoltées dans la base électronique. Nous recommandons que cette inscription soit faite par deux membres de l'équipe locale en charge de la PPS. Le centre de coordination vérifie l'inscription, donne le code pour l'hôpital et libère l'accès. L'hôpital est informé par courrier électronique. Les comptes d'utilisateurs créés depuis 2023 restent toujours valables.

#### <span id="page-10-5"></span>**4.5 Transmission des données**

Après avoir rempli les formulaires papier, les données peuvent être entrées dans la base électronique en utilisant le code et le mot de passe envoyés par le centre de coordination. Les hôpitaux qui le souhaitent peuvent importer toutes leurs données directement et automatiquement via la base de données. Pour ce faire, les données doivent être importées dans la base de données à l'aide d'un fichier Excel spécial (csv) qui peut être mis à disposition sur demande par le centre de coordination. Un manuel contenant des instructions pour l'importation des données est également disponible afin d'aider les utilisateurs dans cette procédure.

#### <span id="page-10-6"></span>**4.6 Feed-back aux hôpitaux**

Chaque hôpital peut obtenir un feed-back individuel à tout moment dès que les données sont complètement enregistrées dans la base de données électronique. Afin d'obtenir ce feed-back, l'hôpital utilise la fonction « évaluation » dans le portail CH-PPS. Dès que des données représentatives sont disponibles, des résultats synthétisés seront disponibles sur la plateforme CH-PPS.

## <span id="page-11-0"></span>**5 Aperçu global de données récoltées**

- Données de l'hôpital (**formulaires H1-H2**) : un formulaire par hôpital et par PPS.
- Données de l'unité ou du service (**formulaire S**) : un formulaire par unité/service.
- Données du patient (**formulaire P**) : un formulaire par patient (pour tous les patients présents dans le service à 08h00 et non sortis au moment de l'enquête) afin de récolter les facteurs de risque pour chaque patient éligible, avec ou sans IAS ou traitement antimicrobien ; les données sur l'IAS (à recenser pour tous les patients avec une infection qui correspond aux définitions d'infectionsliées aux soins aigus) et/ou les données sur l'utilisation des antimicrobiens (à recenser pour tous les patients bénéficiant d' un agent antimicrobien) sont récoltées sur le même formulaire.

#### <span id="page-11-1"></span>**5.1 Données de l'hôpital**

Les données sur l'hôpital sont récoltées afin de produire des résultats par type et par taille d'établissements et par durée moyenne de séjour hospitalier, variable qui est connue pour influencer les taux de prévalence car les patients infectés restent plus longtemps à l'hôpital que la population générale.

Le questionnaire comprend également des indicateurs de structure et de processus (ISP) au niveau hospitalier, y compris ceux concernant la prévention et le contrôle des infections associées aux soins.

<span id="page-11-3"></span>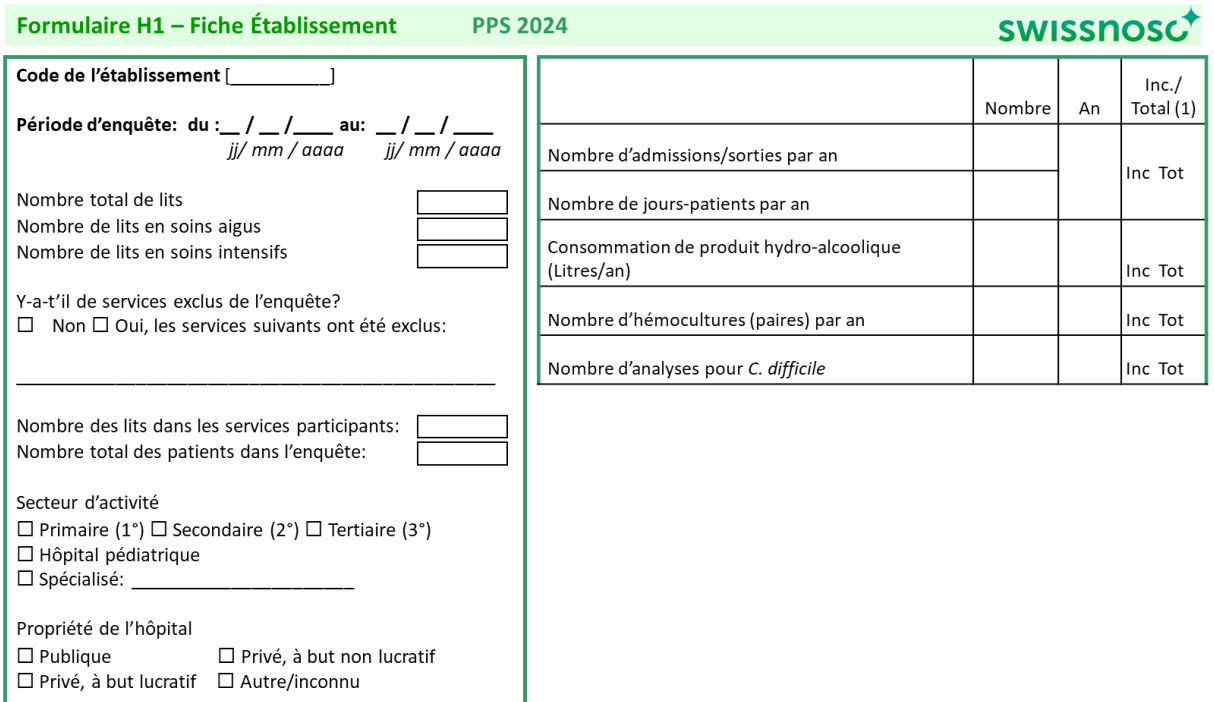

#### <span id="page-11-2"></span>**Figure 3.** Données de l'hôpital 1/2 (formulaire H1)

## **Figure 4.** Données de l'hôpital 2/2 (formulaire H2).

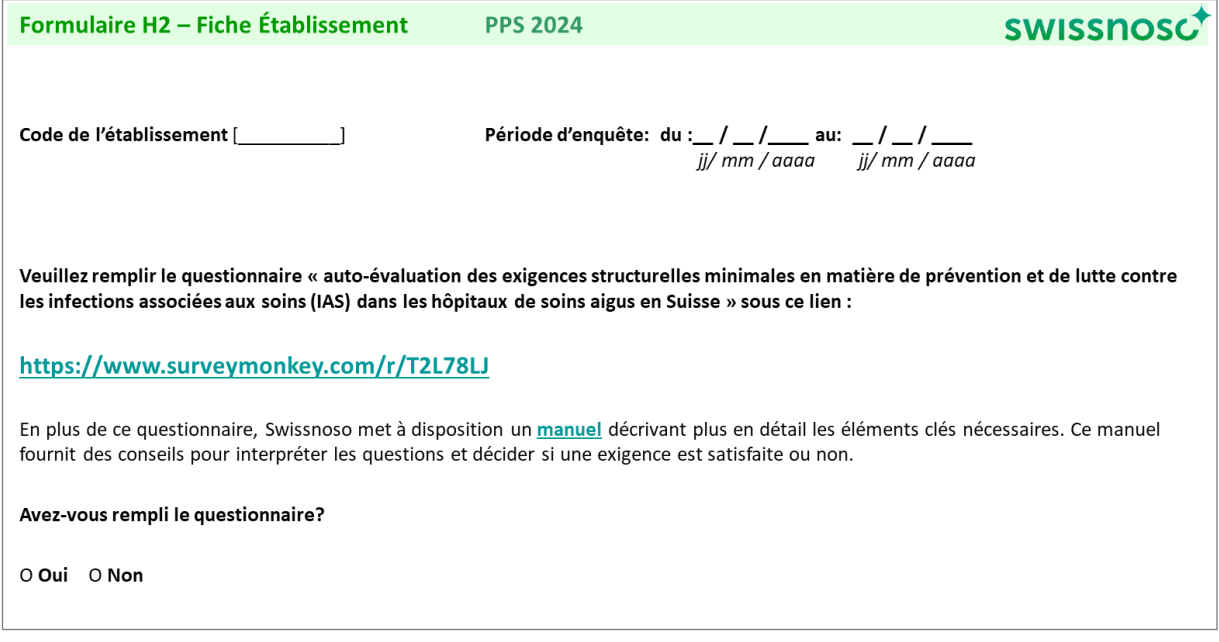

#### <span id="page-13-0"></span>**5.1.1 Définitions des données de l'hôpital**

#### <span id="page-13-1"></span>**5.1.2 Formulaire H1**

**Code de l'établissement.** Code/identifiant de l'hôpital attribué par le centre national de coordination de la PPS ; code unique par surveillance/réseau PPS ; doit rester le même pour toutes les périodes/années de PPS.

**Période d'enquête.** Date du début et de la fin de la PPS pour tout l'hôpital ; la date de la fin est la date correspondant à la récolte des données dans le dernier service.

**Nombre total de lits.** Nombre total de lits dans l'hôpital. Inclure tous les lits qui peuvent générer des jours-patients et des admissions/sorties. Exclure les lits qui sont exclusivement utilisés par les patients ambulatoires (par exemple les hôpitaux de jour).

**Nombre de lits de soins aigus.** Nombre de lits de soins aigus dans l'hôpital (selon la définition nationale).

**Nombre de lits de soins intensifs.** Nombre de lits de soins intensifs dans l'hôpital. Les lits de soins intermédiaires ne sont pas inclus, ils font partie du reste des lits de soins aigus. S'il n'y en a pas, indiquer  $= 0.$ 

**Exclusion de services.** Y-a-t-il des services exclus de la PPS dans votre hôpital ? Oui/Non.

**Y-a-t'il de services exclus de l'enquête ?** Spécifier quels services sont exclus ; texte libre ; merci d'utiliser les codes de spécialité si possible.

**Nombre des lits dans les services participants.** Nombre total de lits dans les services qui sont inclus dans la PPS.

**Nombre total des patients dans l'enquête.** Nombre total de patients dans les services qui sont inclus dans la PPS.

**Secteur d'activité.** Primaire, secondaire, tertiaire, spécialisé (les définitions sont mentionnées cidessous); inclure la spécialité si applicable ; rapporter le type de l'hôpital du site hospitalier ici.

- Primaire
	- Il est souvent appelé hôpital régional,
	- Il contient peu de spécialités (surtout médecine interne, gynécologie-obstétrique, pédiatrie, chirurgie générale ou seulement médecine générale).
	- Des prestations de laboratoire limitées sont en général disponibles, sans analyses spécialisées.
	- Il correspond souvent à un hôpital général sans mission d'enseignement.
- Secondaire
	- Il est souvent appelé hôpital régional ou hôpital cantonal ; quelques hôpitaux privés sont aussi dans cette catégorie
	- L'hôpital est plus différencié avec cinq à dix spécialités cliniques, comme l'hématologie, l'oncologie, la néphrologie, l'unité de soins intensifs.
	- Il accepte de transfert de cas d'autres hôpitaux (primaires).
	- Il correspond souvent à un hôpital général avec mission d'enseignement.
- Tertiaire
	- Il est souvent appelé hôpital cantonal, hôpital central, ou hôpital universitaire.
	- Le personnel et l'équipement sont très spécialisés (SI, hématologie, transplantation, chirurgie cardiovasculaire, neurochirurgie).
	- Les services sont différenciés par fonction.
	- Il comprend des unités d'imagerie spécialisées.
	- Il fournit des services régionaux et accepte régulièrement des patients d'autres hôpitaux (primaires ou secondaires).
	- Il s'agit souvent d'un hôpital universitaire ou associé à une université.
- Hôpital pédiatrique
	- Il s'agit d'un hôpital de spécialité exclusivement pédiatrique.
- Spécialisé
	- Il s'agit d'un hôpital de spécialité clinique unique, éventuellement avec sous-spécialités.
	- Il est spécifique (p. ex. hôpital de maladies infectieuses).

**Type de spécialité de l'hôpital :** Texte libre. Inclure la spécialité de l'hôpital si hôpital spécialisé (p.ex. pédiatrique, de maladies infectieuses etc.) ; merci d'utiliser les codes de spécialité si possible.

#### **Propriété de l'hôpital.**

- Publique : Hôpitaux possédés ou contrôlés par une unité gouvernementale ou une société publique (où le contrôle est défini comme la capacité de déterminer la politique générale de l'entreprise).
- Privé, à but non lucratif : Les hôpitaux qui sont des entités légales ou sociales créées dans le but de produire des biens et services, dont le statut ne leur permet pas d'être une source de revenu, de profit ou d'autre gain financier pour l'unité ou les unités qui leur ont établi, les contrôlent et les financent.
- Privé, à but lucratif : Hôpitaux qui sont des entités juridiques créées dans le but de produire des biens et des services et qui sont capables de générer un profit ou un autre gain financier pour leurs propriétaires.
- Autre ou inconnu : la propriété de l'hôpital ne peut être catégorisée dans une des catégories cidessus ou la propriété de l'hôpital est inconnue.

#### **Indicateurs de l'hôpital :**

**Nombre d'admissions/sorties par an.** Nombre de sorties de l'hôpital au cours d'une année donnée (données de l'année précédente si disponibles, spécifier l'année sur la deuxième colonne), utiliser le nombre d'admissions si les sorties ne sont pas disponibles ; fournir seulement le nombre pour les services inclus dans l'enquête (s'il n'est pas disponible, fournir le nombre pour tout l'hôpital ; spécifier 'seulement services inclus dans l'enquête' ou 'pour tout l'hôpital, à la dernière colonne).

**Nombre de jours-patients par an.** Nombre de journées-patients dans l'hôpital au cours d'une année donnée (données de l'année précédente si disponibles, spécifier l'année sur la deuxième colonne).

Fournir les données pour la même année et pour les mêmes services ('seulement services inclus dans l'enquête' ou 'pour tout l'hôpital) seulement pour le nombre de sorties/admissions ci-dessus.

**Consommation de produit hydro-alcoolique.** Nombre total de litres de solution hydro-alcoolique pour désinfection de mains utilisés au cours d'une année donnée (données de l'année précédente si disponibles, préciser l'année dans la deuxième colonne) ; indiquer ce nombre pour les services inclus dans l'enquête (si disponible, sinon fournir le nombre pour tout l'hôpital ; spécifier 'seulement services inclus dans l'enquête' ou 'pour tout l'hôpital, à la dernière colonne).

**Nombre d'hémocultures par an.** Nombre de paires d'hémocultures reçues et incubées par le laboratoire de microbiologie pour l'hôpital pendant la période d'un an. Fournir les données de l'année précédente ou les données disponibles les plus récentes (préciser les données de l'année dans une variable distincte). Si le nombre de paires d'hémocultures n'est pas disponible, faire une estimation en divisant le [nombre total de bouteilles d'hémocultures traitées] par le [nombre total de bouteilles par demande d'hémoculture]. Compter toutes les paires d'hémocultures par patient, et non pas seulement le nombre de patients pour lesquels ≥1 paire a été traitée. Compter le nombre de paires d'hémoculture effectivement reçues et incubées, et non pas seulement le nombre envoyé au laboratoire pour analyse.

**Nombre d'analyses de selles pour** *Clostridioides difficile* **par an.** Nombre d'analyses de selles pour *Clostridioides difficile* effectuées par an pour des patients hospitalisés. Fournir les données de l'année précédente ou les plus récentes disponibles (spécifier l'année séparément). Compter tous les échantillons de selles par patient et pas le nombre de patients pour lesquels ≥1 test a été réalisé. Compter le nombre d'échantillons de selles traités par le laboratoire et pas le nombre envoyé au laboratoire pour analyse.

#### *Notes :*

*Année. Année pour laquelle des données hospitalières différentes s'appliquent ; À spécifier pour chaque variable.*

*Seulement les services inclus dans l'enquête/pour l'ensemble de l'hôpital. Les données de l'hôpital ont été recueillies pour les services inclus dans la PPS seulement (code : Incl) ou pour l'ensemble de l'hôpital (code : Tot) ; Si tous les services sont inclus dans la PPS (Incl = Tot), marquez 'Incl' ; À spécifier pour chaque variable.*

#### <span id="page-15-0"></span>**5.1.3 Formulaire H2**

**Code de l'hôpital.** Code/identifiant de l'hôpital attribué par le centre de coordination national de la PPS ; code unique par surveillance/réseau PPS ; doit rester le même pour tous les périodes/années de PPS.

**Dates de l'enquête.** Date du début et de la fin de la PPS pour tout l'hôpital ; la date de la fin est la date à laquelle les données sont récoltées dans le dernier service inclus.

Veuillez remplir le questionnaire pour **« l'auto-évaluation des exigences structurelles minimales en matière de prévention et de lutte contre les infections associées aux soins (IAS) dans les hôpitaux de soins aigus en Suisse »** sous ce lien :

# **<https://www.surveymonkey.com/r/T2L78LJ>**

En plus de ce questionnaire, Swissnoso met à disposition un [manuel](https://www.swissnoso.ch/fr/recherche-developpement/strukturelle-mindestanforderungen-hai/ueber-die-strukturellen-mindestanforderungen) décrivant plus en détail les éléments clés nécessaires. Ce manuel fournit des conseils pour interpréter les questions et décider si une exigence est satisfaite ou non.

[Les exigences structurelles minimales en matière de prévention et de lutte contre les infections](https://www.swissnoso.ch/fileadmin/swissnoso/Dokumente/5_Forschung_und_Entwicklung/8_Swissnoso_Publikationen/Swissnoso_Minimalstandards_V3_F_220602.pdf)  [associées aux soins \(IAS\) dans les hôpitaux de soins aigus en Suisse](https://www.swissnoso.ch/fileadmin/swissnoso/Dokumente/5_Forschung_und_Entwicklung/8_Swissnoso_Publikationen/Swissnoso_Minimalstandards_V3_F_220602.pdf) ont été élaborées par un groupe de travail placé sous la direction de Swissnoso, avec la participation des sociétés de discipline médicale concernées (SSHH, SSI, SIPI et fibs). Elles reposent sur des preuves scientifiques et des recommandations du Centre européen de prévention et de contrôle des maladies (ECDC) et de l'Organisation mondiale de la santé (OMS).

L'OFSP, la CDS et H+ reconnaissent l'importance de ces exigences minimales nationales et recommandent aux cantons et aux hôpitaux de les mettre en œuvre.

Depuis février 2024, le questionnaire d'auto-evaluation est disponible en ligne et peut être utilisé par les responsables PCI locaux pour évaluer eux-mêmes le niveau de mise en œuvre des exigences structurelles minimales. Veuillez répondre à toutes les questions. En cas de groupe hospitalier, nous recommandons de remplir un questionnaire par site. Les réponses seront traitées de manière confidentielle.

#### <span id="page-17-0"></span>**5.2 Données des services**

Les indicateurs au niveau des services sont récoltés pour indiquer leur spécialité et déterminer le nombre de patients qui y sont admis jusqu'à 8h le jour de la PPS et non libérés au moment de l'enquête. Le remplissage de ce formulaire est optionnel mais recommandé.

<span id="page-17-2"></span>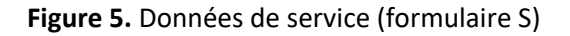

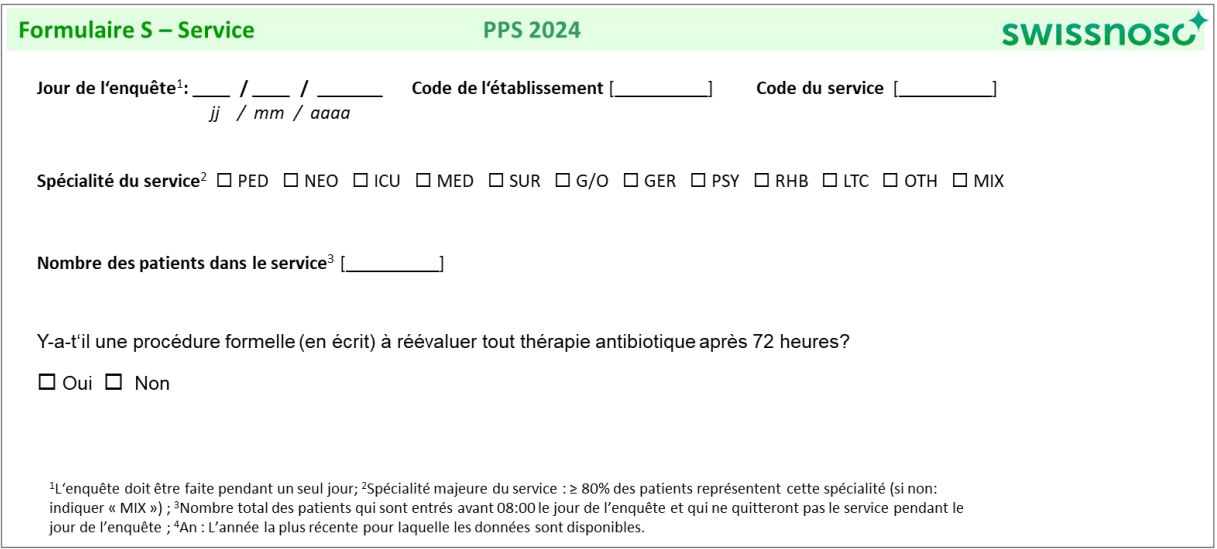

#### <span id="page-17-1"></span>**5.2.1 Définition des données des services (formulaire S)**

**Jour de l'enquête.** Date à laquelle les données ont été recueillies dans le service. Les données d'un même service devraient être recueillies en un jour ; Date jj / mm / aaaa.

**Code de l'établissement.** Identifiant / code d'hôpital attribué par le centre de coordination national ; Un code unique par réseau de surveillance / PPS, devrait demeurer le même dans de différentes périodes de PPS / années.

**Code du service.** Identifiant unique pour chaque unité hospitalière (nom abrégé du service) ; Essentiel pour lier le dénominateur aux données IAS/UA ; Devrait être utilisé de façon uniforme sur tous les formulaires et devrait demeurer le même lors de différentes périodes / années de PPS.

**Spécialité du service.** Spécialité principale (≥ 80% des patients nécessitant cette spécialité). Si moins de 80%, signaler un « service mixte » (MIX). N'indiquer qu'un des codes. Pour toutes les unités d'enfants utiliser « PED », pour toutes les unités de néonatalogie utiliser « NEO », pour toutes les unités de nouveau-nés en obstétrique utiliser « G/O » (et indiquer « GOBAB » dans le formulaire du patient).

**Nombre total de patients dans le service.** Nombre total de patients admis dans le service jusqu'à 08h00 et qui ne l'ont pas quitté au moment de l'enquête (voir figure 1).

**Revue post-prescription des antimicrobiens dans le service.** Existe-t-il une procédure formelle (écrite !) pour examiner la pertinence d'un antimicrobien dans les 72 heures suivant l'ordre initiale dans ce service (revue post-prescription) ? Une procédure formelle de revue post-prescription doit être documentée et adoptée par la direction de l'hôpital et doit être effectuée par une personne ou une équipe autre que le médecin en charge du patient. La procédure devrait au moins traiter la prescription d'antimicrobiens à large spectre ou de réserve. Oui / Non.

#### <span id="page-18-0"></span>**5.3 Données des patients**

Les données démographiques et les facteurs de risque sont récoltés pour chaque patient présent ou admis dans le service jusqu'à 08h00 et non sorti du service au moment de l'enquête (y compris les patients ne recevant pas d'antimicrobien et ne présentant pas d'infection associée aux soins).

<span id="page-18-2"></span>**Figure 6:** Données du patient (formulaire P): un formulaire par patient

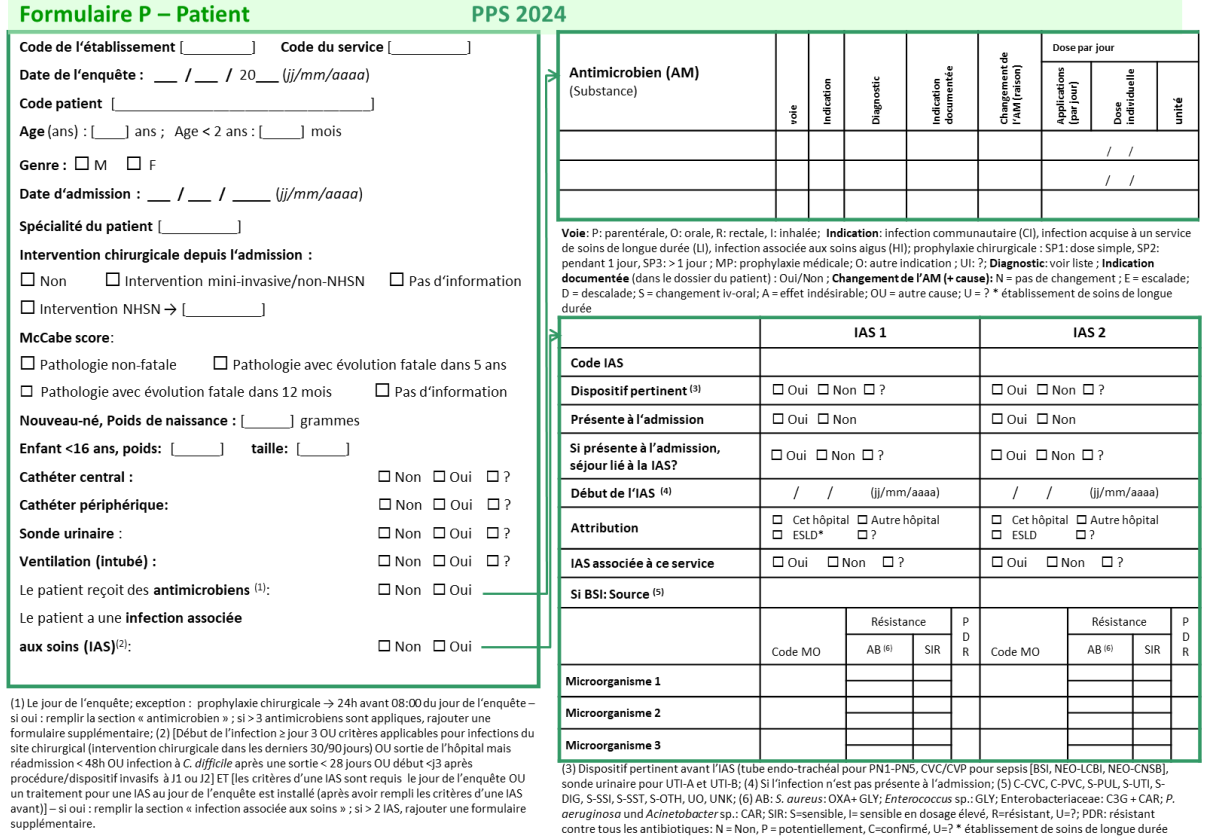

sonce annane pour on-twee touries (19) an innection in rest pass presente a radimission); (3) c=CVv, C+Yv, S−Yu, S−Yu, S−Yu, S−Yu, S−Yu, S−Yu, S−Yu, S−Yu, S−Yu, S−Yu, S−Yu, S−Yu, S−Yu, S−Yu, S−Yu, S−Yu, S−Yu, S−Yu, S−Yu,

#### <span id="page-18-1"></span>**5.3.1 Définition des données du patient (formulaire P)**

**Code de l'établissement.** Identifiant / code d'hôpital attribué par le centre national / régional de coordination de la PPS ; Code unique par réseau de surveillance / PPS.

**Code du service (abrégé) / ID de l'unité.** Identifiant unique pour chaque unité hospitalière (nom abrégé du service) ; Essentiel pour lier le dénominateur aux données IAS/ UA ; Devrait être utilisé de façon

uniforme sur tous les formulaires et devrait demeurer le même dans de différentes périodes / années de PPS.

**Date de l'enquête.** Date à laquelle les données ont été recueillies dans ce service. Les données d'un même service doivent être recueillies en un jour (jj / mm / aaaa). Cette variable peut être omise des données du patient si des données de service sont fournies. Si les données de l'hôpital ne sont pas fournies, elles doivent être ajoutées sur le formulaire du patient.

**Code patient.** Numéro : le numéro du patient permet d'établir un lien entre les données du patient et les données sur l'IAS ou sur les antimicrobiens. Pas l'identifiant réel du patient.

**Age en années.** Age du patient en années.

**Age en mois.** Age du patient en mois si le patient a moins de deux ans.

**Genre**. Sexe du patient : M (masculin), F (féminin).

**Date d'admission.** Date à laquelle le patient a été admis à l'hôpital pour l'hospitalisation actuelle (jj /  $mm / a$ aaaa).

**Spécialité du patient.** Spécialité du médecin responsable du patient ou spécialité principale pour laquelle le patient a été admis à l'hôpital. Si la spécialité du médecin responsable diffère de la spécialité d'admission du patient, donner la priorité à la spécialité d'admission patient. Pour les enfants et nouveau-nés utiliser les codes suivants : nouveau-nés en néonatalogie : PEDNEO ; nouveau-nés sains en obstétrique : GOBAB ; nouveau-nés sains en pédiatrique : PEDBAB ; nouveau-nés en soins intensifs de néonatalogie : ICUNEO ; enfants en pédiatrie générale : PEDGEN ; enfants en pédiatrie spécialisé : PEDONCO, PEDCARD, PEDRHEU, etc. ; enfants en soins intensifs : ICUPED ; enfants en chirurgie pédiatrique : SURPED. Noter que le service de soins de longue durée (LTC) est une spécialité de service et ne doit être utilisé que de façon exceptionnelle comme spécialité d'admission du patient / spécialité du médecin responsable.

**Intervention chirurgicale depuis l'admission.** Est-ce que le patient a subi une intervention chirurgicale pendant l'hospitalisation actuelle ? La chirurgie est définie comme une intervention avec une incision au niveau de la muqueuse et / ou de la peau (pas seulement une ponction à l'aiguille) principalement pratiquée pour des raisons thérapeutiques. Réponses : Pas de chirurgie / Oui, chirurgie mini-invasive / non-NHSN (exemples voir annexe) / Oui, chirurgie NHSN. (le code chirurgie NHSN peut être facultativement spécifié (voir annexes) / inconnu. Si le patient a plusieurs chirurgies NHSN depuis son admission, veuillez choisir celle avec l'indice de risque le plus élevé (réf : **Surgical wound infection rates by wound class, operative procedure, and patient risk index. National Nosocomial Infections Surveillance System., Am** J Med. 1991 Sep 16;91(3B):152S-157S.)

**Score de McCabe.** Classification de la gravité de la condition médicale sous-jacente. Ne pas tenir compte l'influence des infections aiguës, p. ex. si le patient a une IAS active, estimer le score sans tenir compte de l'infection. Réponses : Pathologie non-fatale (survie prédictive d'au moins cinq ans) ; état de santé avec une évolution fatale dans les 5 ans ; état de santé avec une évolution fatale dans l'année / inconnu.

Bien que le pronostic des maladies varie dans le temps et entre les hôpitaux selon les changements d'options thérapeutiques et la disponibilité des traitements, l'utilisation du score McCabe peut encore

être utile. Quelques exemples de maladies et leur classification selon le score McCabe sont donnés cidessous. Ces exemples, en particulier ceux de la catégorie « état de santé avec une évolution fatale dans les 5 ans », ne sont pas exhaustifs.

Exemples de maladies pour différentes catégories de score McCabe :

#### *Pathologie non-fatale*

- Diabète
- Carcinome/maladie hémato-oncologique avec > 80% de survie à cinq ans
- Maladie gastro-intestinale, urogénitale chronique
- Obstétrique
- Infections (y.c. HIV, HCV, HBV- sauf si correspondent aux catégories susmentionnées)
- Autres maladies

#### *État de santé avec une évolution fatale dans les 5 ans*

- Leucémie chronique, myélome, lymphome, carcinome métastatique, insuffisance rénale terminale (sans greffe)
- Maladies de neurones moteurs, sclérose en plaques réfractaire au traitement
- Maladie d'Alzheimer / démence
- Diabète nécessitant une amputation ou après une amputation

#### *État de santé avec une évolution fatale dans 12 mois*

- Maladies hémato-oncologiques en phase terminale (inéligibles à la transplantation ou en récidive), insuffisance cardiaque (Fraction d'éjection du VG <25%) et maladie hépatique terminale (inéligible à une transplantation avec ascite réfractaire, encéphalopathie ou varices oesophagiennes)
- Défaillance multi-organique en unité de soins intensifs score APACHE II> 30, score SAPS II> 70
- Maladie pulmonaire avec cœur pulmonaire

**Nouveau-né, poids de naissance :** poids de naissance en grammes, à fournir pour les nouveau-nés (tous les nouveau-nés hospitalisés dans un service de néonatalogie ou obstétrique indépendamment de l'âge). Le poids de naissance est le poids au moment de la naissance et ne doit pas être modifié à mesure que le nouveau-né gagne ou perd du poids.

**Enfant <16 ans :** veuillez insérer le poids et la taille de l'enfant

**Cathéter central.** Le patient a un cathéter vasculaire central en place le jour de l'enquête ; Oui / non / inconnu.

Un cathéter vasculaire central est défini par le CDC comme :

Un cathéter vasculaire qui se termine au niveau du cœur ou dans un des grands vaisseaux et qui est utilisé pour la perfusion, les prélèvements sanguins ou la surveillance hémodynamique. Les vaisseaux suivants sont considérés comme des grands vaisseaux : aorte, artère pulmonaire, veine cave supérieure, veine cave inférieure, veines brachiocéphaliques, veines jugulaires internes, veines sous-clavières, veines iliaques externes, veines iliaques communes, veines fémorales et chez les nouveau-nés, l'artère et la veine ombilicale.

*Notes : Ni le site d'insertion ni le type du dispositif ne peuvent être utilisés pour classifier un cathéter vasculaire comme « central ». Le dispositif doit se terminer dans l'un de ces vaisseaux, dans ou près du cœur pour être considéré comme un cathéter central.*

*Un introducteur est considéré comme un cathéter intravasculaire, et selon l'emplacement de son extrémité et son utilisation, il peut être «central» ou pas.*

*Les fils de pacemaker et autres dispositifs sans lumière insérés dans les vaisseaux centraux ou le cœur ne sont pas considérés comme des cathéters centraux, parce qu'aucun liquide n'est infusé, poussé, ou retiré à travers le dispositif.*

*Source: CDC. Bloodstream infection event. January 2016:*  [http//www.cdc.gov/nhsn/pdfs/pscmanual/4psc\\_clabscurrent.pdf](http/www.cdc.gov/nhsn/pdfs/pscmanual/4psc_clabscurrent.pdf)

**Cathéter périphérique.** Le patient a un cathéter endovasculaire (veineux ou artériel) périphérique en place le jour de l'enquête. Oui/non/inconnu.

**Sonde urinaire.** Le patient a une sonde urinaire en place le jour de l'enquête. Oui/non/inconnu.

**Ventilation (intubé).** Le patient est intubé avec ou sans ventilation mécanique (tube endotrachéal ou trachéotomie) le jour de l'enquête ; Oui / non / inconnu.

**Le patient reçoit des antimicrobiens.** Le patient reçoit au moins un antimicrobien systémique (antibactérien ou antiviral systémique) le jour de l'enquête (traitement administré ou planifié, y compris les traitements intermittents, p.ex. administration de façon alternée, prophylaxie médicale) ; Pour la prophylaxie antimicrobienne chirurgicale, vérifier si une prophylaxie chirurgicale a été donnée dans les 24 heures avant 08h00 le jour de l'enquête ; Oui /non. Si oui, recueillir des données sur les antimicrobiens.

**Le patient a une infection associée aux soins.** Le patient a une infection associée aux soins active le jour de l'enquête ; Oui/Non. Si oui, recueillir des données sur l'IAS.

#### *Remarque :*

*Les données relatives aux patients doivent être collectées pour chaque patient admis dans le service avant 8 heures le jour du relevé. Ceci indépendamment du fait qu'il ou elle ait une IAS ou non. Seuls les cas de jour sont à exclure (voir critères d'inclusion et d'exclusion).* 

*Maternité : la mère et le nouveau-né sont comptabilisés s'ils ont été admis dans le service avant 8 heures le jour de l'enquête.* 

*Nouveau-nés :*

- *Toutes les infections après la naissance doivent être comptées.*
- *La spécialité du patient traité/pour les nouveau-nés sains doit être enregistrée soit comme GOBAB soit comme PEDBAB.*
- *Obstétrique : en cas d'accouchement naturel sans intervention/procédure/assistance, une infection maternelle n'est considérée comme IAH que si elle survient le jour 3 ou plus tard.*

#### <span id="page-22-0"></span>**5.4 Données sur l'utilisation des antimicrobiens et les IAS**

Recueillir des informations seulement si le patient reçoit au moins un antimicrobien (antibactérien ou antiviral systémique) au moment de l'enquête (sauf dans les 24 heures avant 08h00 le jour de l'enquête pour la prophylaxie chirurgicale) ou si le patient a une IAS active associée à un séjour en soins aigus (actuel ou dans un autre hôpital).

L'utilisation d'antimicrobiens peut mener à la détection d'une IAS. Par contre, quelques IAS ne sont pas traitées par un antimicrobien (p.ex. infections virales, infections des voies urinaires, etc.), ce qui rend nécessaire de consulter d'autres sources d'information (voir l'algorithme IAS) dans le dossier du patient. Dans d'autres cas, les médecins traitent une infection qui ne correspond pas à la définition d'une IAS. Par conséquent, l'indication pour l'utilisation d'antimicrobiens peut dévier de la définition d'une IAS (voir le livret de codes). L'objectif de cette enquête n'est pas de faire le lien entre l'utilisation d'un antimicrobien et l'information sur les IAS (p.ex. les microorganismes). Les deux types de données sont recueillis séparément.

#### <span id="page-22-1"></span>**5.4.1 Données d'utilisation des antimicrobiens**

La prophylaxie chirurgicale doit être enregistrée si administrée la veille de l'enquête (c.-à-d. dans les 24 heures avant 08h00 le jour de l'enquête). Pour toute autre indication (p.ex., traitement d'une infection ou prophylaxie médicale), une administration effectuée ou planifiée (y compris des traitements intermittents, p.ex. administration de façon alternée) doit être enregistrée au moment de l'enquête. Si l'antimicrobien administré a été modifié le jour de l'enquête, le dernier antimicrobien doit être saisi.

*Remarque : Le but est de recenser l'indication à l'utilisation d'un antimicrobien telle que posée par les médecins ou documentée dans le dossier. Par conséquent, il faut examiner tous les dossiers des patients et obtenir si nécessaire des informations supplémentaires auprès des infirmières, pharmaciens ou médecins. La pertinence d'une prescription ne sera pas mise en question. De plus, aucune tentative ne sera faite pour modifier les prescriptions. À aucun moment, le personnel ne devrait se sentir supervisé.*

#### <span id="page-22-2"></span>**5.4.2 Définitions des données sur l'utilisation des antimicrobiens**

**Antimicrobien (AM) (Substance).** Les noms de marques ou de médicaments doivent être convertis en codes ATC (voir les tables). Le traitement de la tuberculose est exclu, mais les médicaments antituberculeux sont inclus lorsqu'ils sont utilisés pour le traitement des mycobactéries autres que la tuberculose (MOTT) ou comme traitement de réserve pour des bactéries multirésistantes.

**Voie**. Voie d'administration de l'antimicrobien ; P : parentérale, O : orale, R : Rectale, I : inhalée

**Indication.** Le patient reçoit l'antimicrobien systémique pour :

- Un traitement : **IC** : infection acquise dans la communauté ; **LI** : IAS acquise dans un établissement de soins de longue durée (p.ex. un EMS) ou dans un hôpital de soins de longue durée ; **HI** : IAS acquise dans un hôpital aigu.
- Une prophylaxie chirurgicale : **SP1** : dose simple ; **SP2** : pendant un jour ; **SP3** : > 1 jour. Vérifier si prophylaxie a été donnée dans les 24 heures précédant 08h00 le jour de l'enquête - dans l'affirmative, vérifier si elle a été donnée auparavant afin de déterminer sa durée.
- **MP** : Une prophylaxie médicale.
- **O** : Une autre indication (p.ex. l'utilisation de l'érythromycine en tant qu'agent procinétique).
- **UI** : Une indication inconnue après vérification du dossier du patient.
- **UNK** : Une indication inconnue sans vérification du dossier du patient.

**Diagnostic.** Groupe de diagnostic par site anatomique : voir liste de codes de diagnostic (site corporel) pour l'utilisation des antimicrobiens. Ne doit être enregistré que lorsque l'antimicrobien est utilisé pour traiter une infection ; sinon coder NA (non applicable).

**Indication documentée : oui/non.** Mettre oui si la raison de l'utilisation d'un antimicrobien a été documenté dans le dossier/notes du patient.

**Changement de l'AM (raison).** L'antimicrobien (ou la voie d'administration) a-t-il été modifié pour cet épisode infectieux, et si oui, quelle en était la raison ? Si l'antimicrobien a été changé plus d'une fois pour l'épisode actuel d'infection, signaler la raison du *dernier changement*. Des changements doivent être considérés pour l'ensemble du schéma de traitement pour un épisode d'infection.

- N = pas de changement, l'antimicrobien n'a pas été modifié.
- E = escalade : la couverture antimicrobienne a été intensifiée par modification du traitement antimicrobien (ou par rajout d'un autre antimicrobien) pour des raisons microbiologiques et / ou cliniques, c'est-à-dire que le microorganisme isolé n'était pas sensible à l'antimicrobien précédent et / ou manque d'efficacité clinique d'antimicrobiens antérieurs ; Comprend le passage de la voie orale à la voie parentérale pour le même antimicrobien.
- D = désescalade **:** la couverture antimicrobienne a été restreinte pour des raisons microbiologiques et / ou cliniques, c'est-à-dire que le microorganisme isolé était sensible aux antimicrobiens à spectre plus étroit ou de première ligne et / ou la situation clinique favorable du patient a permis le passage à un spectre plus étroit ou à un antimicrobien de première ligne. Si d'autres antimicrobiens donnés pour la même indication ont été arrêtés au moment de l'enquête, signaler une désescalade pour le (s) antimicrobien (s) restant (s).
- S = switch IV à oral ; La voie d'administration du même antimicrobien a été changée de parentérale à orale. Un switch peut également se produire entre des agents antimicrobiens appartenant à la même classe antimicrobienne, p. ex. ampicilline/sulbactam i.v. à amoxicilline/clavulanate oral ou ceftriaxone i.v. à cefuroxime axetil oral.
- A = effets indésirables ; L'antimicrobien a été modifié en raison des effets secondaires (observés ou attendus).
- OU = changement pour une raison autre ou inconnue : l'antimicrobien pour cette indication a été changé pour une raison autre que mentionnée ci-dessus ; ou l'antimicrobien a été changé, mais la raison du changement n'a pas pu être mise en évidence.
- U = inconnu : pas d'information si l'antimicrobien a été modifié ou non.

**Dose par jour.** Nombre et dose (en milligrammes, en grammes, en UI ou en MU) de l'antimicrobien actuel administré par jour. Indiquer par exemple «4 x 1 g par jour » (trois variables : nombre de doses, la quantité de la dose, unité de la dose). Lorsqu'un antimicrobien est administrée tous les deux jours, diviser la dose par 2 (par exemple 0,5 x 1 g / jour).

#### <span id="page-24-0"></span>**5.5 Données sur les infections associées aux soins**

#### <span id="page-24-1"></span>**5.5.1 Termes-clés et notes**

Définition d'une infection associée aux soins (IAS) active (liée à un séjour hospitalier en soins aigus) le jour de l'enquête :

• Une IAS est active lorsque les signes et les symptômes de l'infection sont présents à la date de l'enquête ou si le patient reçoit (encore) un traitement pour cette infection. La présence de symptômes et de signes avant le début du traitement doit être vérifié afin de déterminer si l'infection traitée correspond à l'une des définitions d'IAS.

ET

- L'apparition des symptômes date du jour 3 ou plus après l'admission actuelle (jour d'admission = jour 1) ou
- Le patient s'est présenté à l'admission avec des symptômes d'infection, mais il était sorti moins de 48 heures auparavant d'un établissement de santé (y compris la rééducation et l'établissement de soins de longue durée) ; ou
- Le patient a été admis avec une infection (ou a développé des symptômes dans les deux jours) répondant à la définition d'un cas d'infection active du site chirurgical (SSI), c'est-à-dire que la SSI est survenue dans les 30 jours suivant l'opération (ou en cas d'implant, une SSI profonde d'organe / espace s'est développée dans les 90 jours après l'opération) et que le patient présente soit des symptômes répondant à la définition du cas, soit il est sous un traitement antimicrobien pour cette infection; ou
- Le patient a été admis avec une infection à *C. difficile* (ou a développé des symptômes dans les deux jours de l'admission actuelle), moins de 28 jours après la sortie d'un établissement de santé; ou
- Un dispositif invasif a été placé le jour 1 ou le jour 2, provoquant une IAS avant le jour ; ou
- Un nouveau-né développe des symptômes au premier ou au deuxième jour de vie ; ou
- Un patient est diagnostiqué avec COVID-19 et le début des symptômes (ou un test positif) a eu lieu le 3e jour ou plus tard après cette admission; ou
- Un patient a été admis avec COVID-19 et est sorti d'un établissement de santé depuis moins de deux jours.

**IAS associée à un dispositif médical :** une IAS chez un patient porteur d'un dispositif en place jusqu'à 48 heures (7 jours pour les sondes urinaires) avant le début de l'IAS. Le terme 'associée à un dispositif' est appliqué uniquement pour PN, BSI, NEO-LCBI, NEO-CNSB et UTI.

#### *Voir : Horan et al. Définitions des termes clés utilisés dans le système NNIS. Am J Infect Control 1997; 25: 112-6.*

**Une bactériémie** (BSI et BSI secondaire) doit toujours être enregistrée comme IAS séparée (même si secondaire) et la source doit être spécifiée (cathéter périphérique, cathéter central, autre site d'infection [S-PUL, S-UTI, S-DIG, S-SSI , S-SST, S-OTH]. Les seules exceptions sont la CRI3 (bactériémie liée à un cathéter avec documentation microbiologique de la relation entre le cathéter vasculaire et la BSI) et les bactériémies néonatales. Ces deux bactériémies (CRI3 et BSI néonatale) ne doivent pas saisies deux fois (voir les définitions des cas) : une BSI liée au cathéter microbiologiquement confirmée

doit être signalée comme une CRI3 ; les bactériémies néonatales doivent être signalées comme NEO-LCBI ou NEO-CNSB, outre l'origine de la BSI.

#### <span id="page-25-0"></span>**5.5.2 Définitions de données d'infections associées aux soins**

**Code IAS.** Spécifier la sous-catégorie, p.ex. PN4, CVS-VASC (voir à l'annexe 2 et les définitions des cas d'IAS). Un code d'IAS ne doit être indiqué qu'une seule fois par patient, mais un patient peut avoir différents codes d'IAS (non signalés comme des épisodes différents d'infection).

Pour la pneumonie et les infections des voies urinaires, ne remplir qu'une seule sous-catégorie : PN1> PN2> PN3> PN4> PN5

Infections urinaires : UTI-A> UTI-B.

Pour les bactériémies confirmées en laboratoire, ne fournir qu'un seul de codes suivants : BSI, CRI3 (priorité CRI3> BSI), NEO-LCBI ou NEO-CNSB (priorité NEO-LCBI> NEO-CNSB [> BSI]).

Pour déterminer le code d'une IAS, tous les signes et symptômes depuis le début de l'IAS sont à considérer.

**Dispositif pertinent : oui / non / inconnu.** A spécifier si un dispositif médical pertinent pour une IAS était en place (même par intermittente) pendant une période de 48 heures (sept jours pour les infections urinaires) avant le début de l'infection. Seulement pour PN, BSI, NEO-LCBI, NEO-CNSB et UTI. C'est-à-dire l'intubation pour une pneumonie, cathéter vasculaire central / périphérique pour une bactériémie, cathéter urinaire pour une UTI.

**Infection présente à l'admission : oui/non.** Les signes et symptômes de l'infection étaient présents à l'admission à l'hôpital ; dans le cas contraire, indiquer le début de l'infection.

#### **Si présente à l'admission, séjour lié à la IAS :** oui, non, inconnu

**Début d l'IAS.** Date d'apparition de l'infection (jj / mm / aaaa). Ne pas rapporter si signes / symptômes présents à l'admission, mais obligatoire si début pendant l'hospitalisation actuelle. Noter la date des premiers signes ou symptômes de l'infection. Si la date de début est inconnue, préciser la date de début du traitement pour l'infection ou la date de prélèvement du premier échantillon diagnostic. S'il n'y ni date de début de traitement ni date d'un premier échantillon, merci d'estimer.

#### **Attribution.**

(1) L'IAS est associée à l'hôpital actuel ;

(2) l'IAS est associée à un autre hôpital de soins aigus ;

(3) l'IAS est associée à un établissement de soins de longue durée (ESLD) ;

(4) l'IAS a une autre origine ou son attribution est inconnue (?). Les infections présentes à l'admission peuvent être associées à un séjour précédent dans votre hôpital ou à un transfert d'un autre établissement de soins aigus. La catégorie «?» peut être utilisée, par exemple, pour une infection avec un début après le deuxième jour de l'hospitalisation actuelle (il s'agit par définition d'une IAS) que la personne qui fait l'enquête ne considère pas être associée à l'hospitalisation actuelle.

**IAS associée à ce service.** Une IAS est associée à ce service si l'infection a commencé le jour 3 ou plus tard (le jour d'admission = jour 1) après l'admission dans ce service *ou* si l'infection a commencé le jour

1 ou 2 après la mise en place d'un dispositif invasif dans ce service *ou* si le patient a été réadmis dans le même service avec une IAS survenant dans les 30 jours après une opération pour les infections du site opératoire (ou 90 jours pour une SSI profonde d'organe /espace après mise d'un implant), moins de 28 jours après la sortie pour les infections à *C. difficile*, moins de 48 heures (deux jours civils) après la sortie pour les autres IAS.

**Si BSI : source.** En cas de bactériémie, spécifier l'origine: BSI liée au cathéter (central: C-CVC, périphérique : C-PVC) ; secondaire à une autre infection: pulmonaire (S-PUL), tractus urinaire (S-UTI), tractus digestif (S-DIG), infection du site chirurgical (S-SSI), infection de la peau et des tissus mous (S-SST), autre infection (S-OTH) ; ou BSI d'origine inconnue (inconnue). En cas de données manquantes ou aucune information n'est disponible = UNK. La BSI secondaire est une IAS séparée, à signaler en plus d'une infection primaire si celle-ci correspond à la définition d'une IAS.

**Microorganismes (code MO).** Récolter les résultats microbiologiques disponibles le jour de l'enquête. Les résultats de la microbiologie devraient être attendus s'ils se sont liés à une IAS. Préciser jusqu'à trois microorganismes isolés en utilisant des codes de microorganismes à six lettres (par exemple STAAUR = *Staphylococcus aureus*); Voir livret de code.

**Résistance.** Spécifier la sensibilité aux antimicrobiens (RAM) de références pour un microorganisme.

Rapporter S (sensible), I (sensible en dosage élevé), R (résistant) ou UNK (inconnu) pour le groupe d'antimicrobien de référence. Le rapport de la sensibilité du groupe exige qu'au moins un antimicrobien appartenant à ce groupe soit testé.

Si plusieurs antibiotiques du groupe ont été testés (par exemple carbapénèmes (CAR)), signaler le résultat le moins sensible pour le groupe (par exemple, le meropénème R + imipénème I = CAR R).

#### *Staphylococcus aureus:* **OXA, GLY**

- MRSA : Résistant à l'oxacilline (OXA) ou à d'autres marqueurs, tels que la céfoxitine (FOX), la cloxacilline (CLO), la dicloxacilline (DIC), la flucloxacilline (FLC), la méthicilline
- VRSA : Résistant aux glycopeptides (GLY): la vancomycine (VAN) ou la téicoplanine (TEC)
- VISA : Intermédiaire aux glycopeptides (GLY): vancomycine (VAN) ou teicoplanine (TEC)

#### *Enterococcus spp* **: GLY**

• VRE : Résistant aux glycopeptides (GLY): vancomycine (VAN) ou teicoplanine (TEC)

**Enterobacteriaceae** (Sélection : *Escherichia coli, Klebsiella spp., Enterobacterspp., Proteusspp., Citrobacter spp., Serratia spp., Morganella spp*.) : C3G, CAR

- Céphalosporines de troisième génération (C3G) : cefotaxime (CTX), ceftriaxone (CRO), ceftazidime (CAZ)
- Carbapénèmes (CAR): imipénème (IPM), meropénème (MEM), doripénème (DOR)

#### *Pseudomonas aeruginosa* **: CAR**

• Carbapénèmes (CAR) : imipénème (IPM), meropénème (MEM), doripénème (DOR)

#### *Acinetobacter spp***.: CAR**

• Carbapénèmes (CAR) : imipénème (IPM), meropénème (MEM), doripénème (DOR)

**Pan-résistant (PDR).** Le microorganisme est pan-résistant.

N = Non PDR (sensible à au moins à un antimicrobien)

- P = PDR possible (I / R à tous les antimicrobiens testés à l'hôpital) ;
- C = PDR confirmé (I / R à tous les antimicrobiens confirmé par le laboratoire de référence) ;

U = Inconnu.

*Source: Magiorakos AP, Srinivasan A, Carey RB, Carmeli Y, Falagas ME, Giske CG, et al. Multidrugresistant, extensively drug-resistant and pandrug-resistant bacteria: an international expert proposal for interim standard definitions for acquired resistance. Clin Microbiol Infect. 2012 Mar;18(3):268-81.*

# <span id="page-28-0"></span>**6 Algorithme recommandé pour la recherche d'une infection associée aux soins**

<span id="page-28-1"></span>**Figure 7**. Algorithme recommandé pour la recherche d'une infection associée aux soins

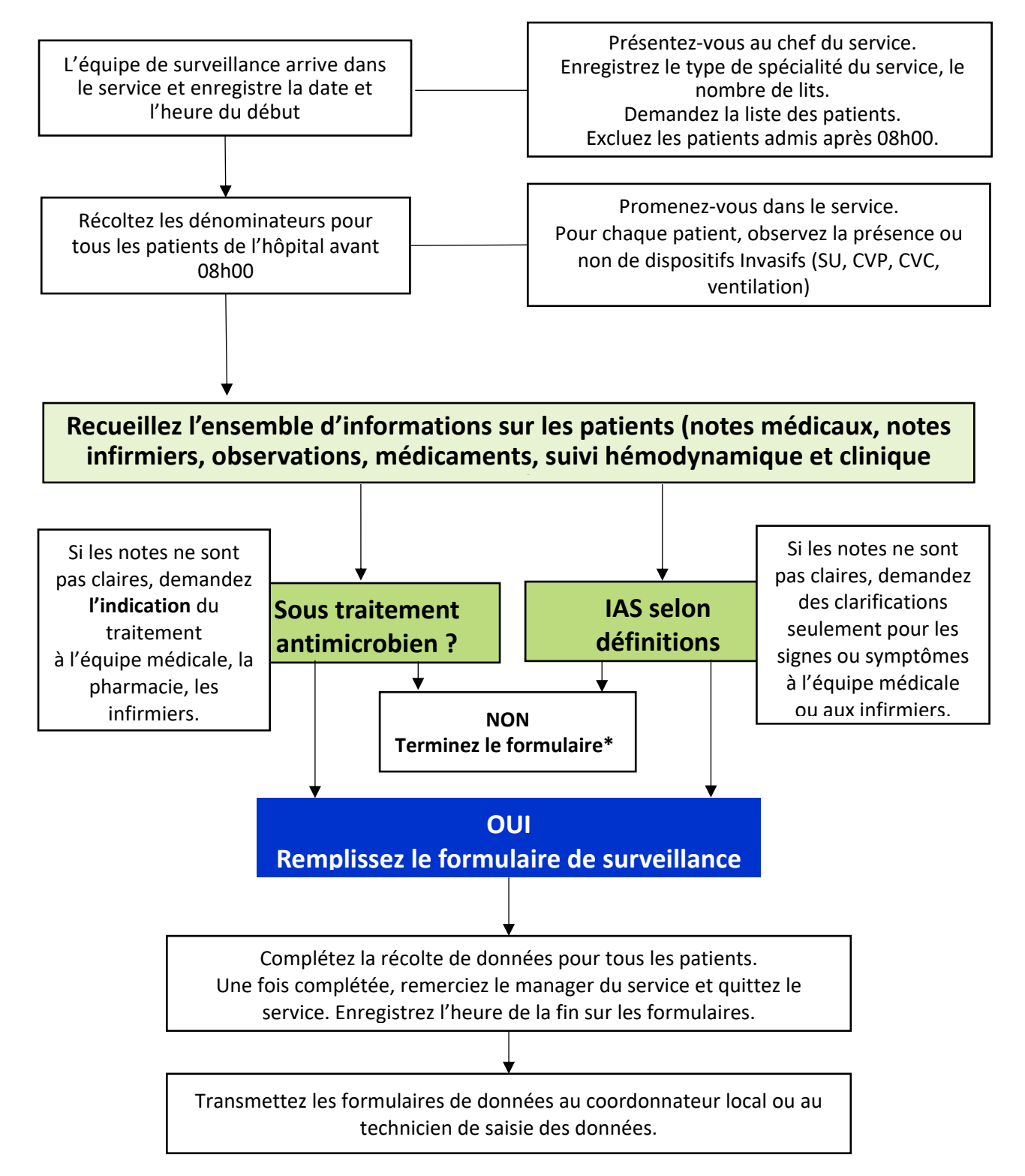